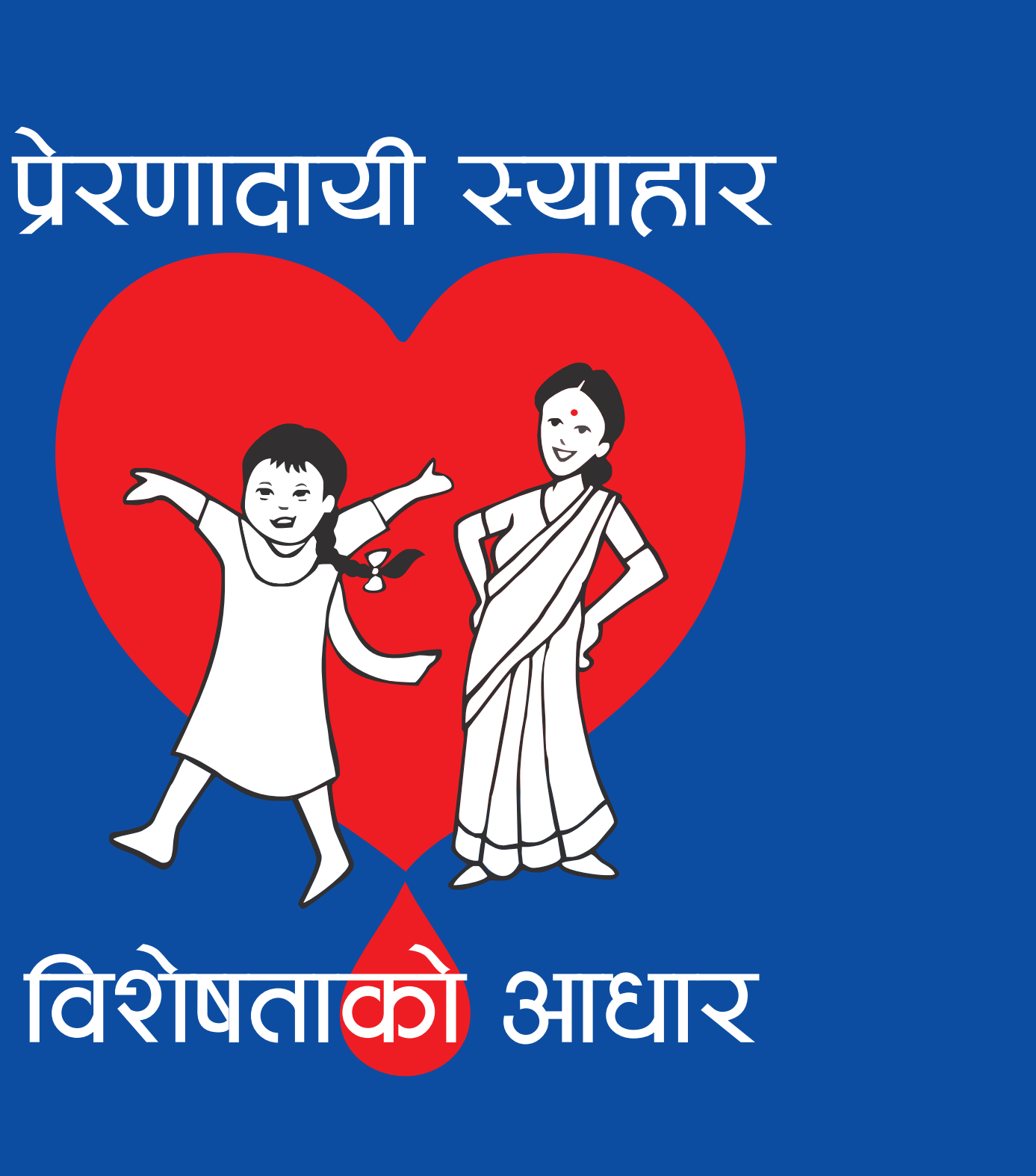

sample dust bin

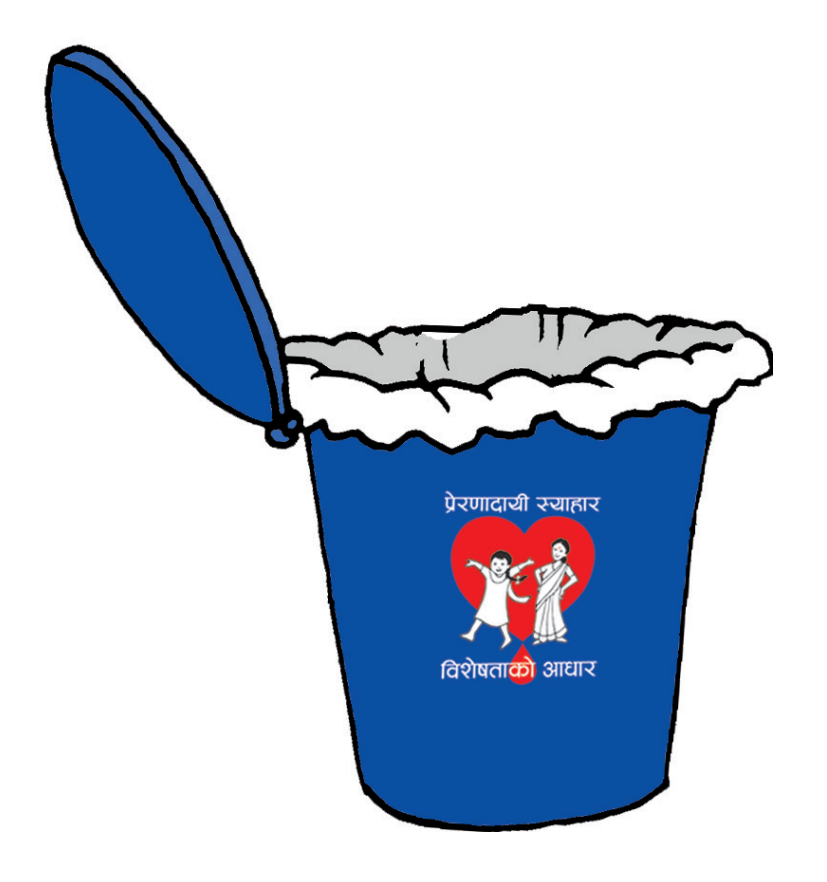

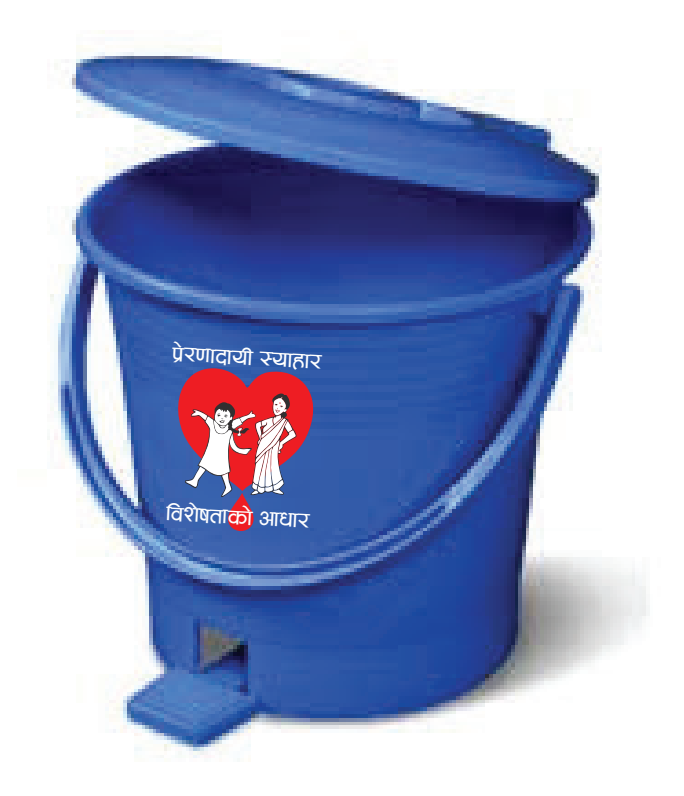